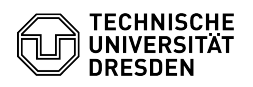

## Loginproblem am Terminalserver für NTFS-Rechte (Lizenz?)

01.05.2024 21:30:39

## **FAQ-Artikel-Ausdruck**

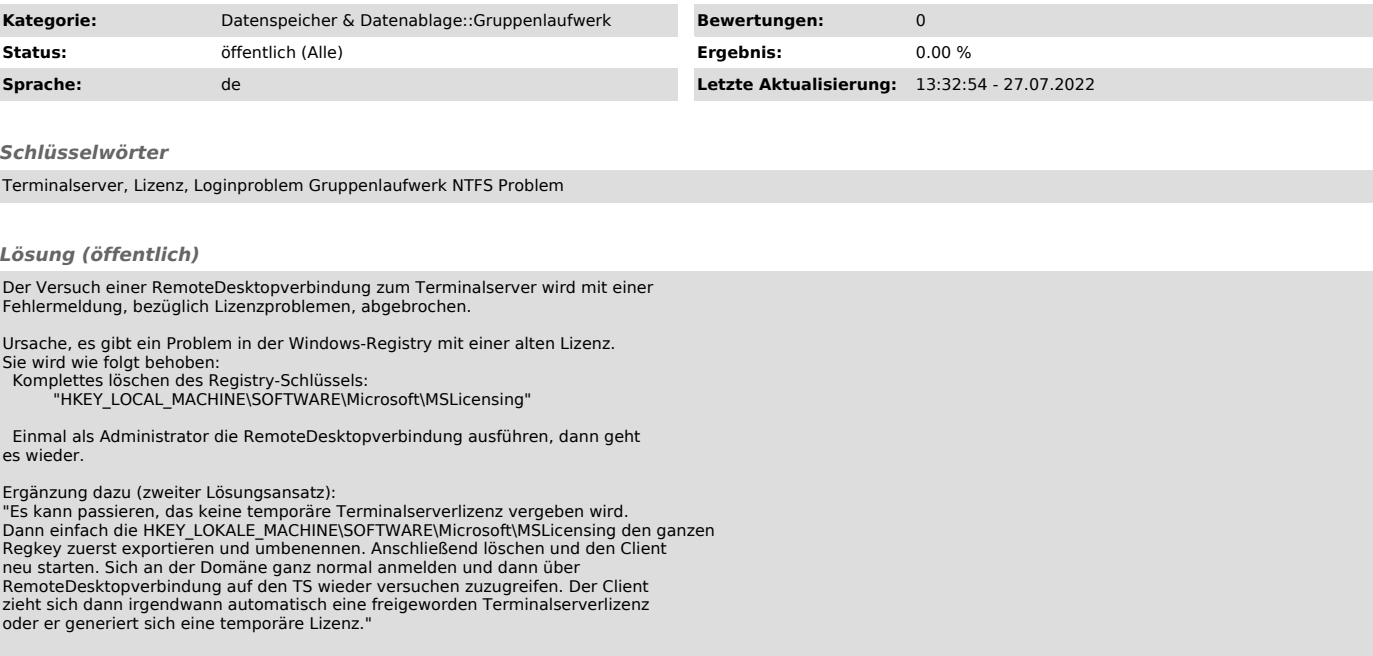